## Adobe Photoshop Elements 2019 Download ~UPD~

Installing Adobe Photoshop and then cracking it is easy and simple. The first step is to download and install the Adobe Photoshop software on your computer. Then, you need to locate the installation.exe file and run it. Once the installation is complete, you need to locate the patch file and copy it to your computer. The patch file is usually available online, and it is used to unlock the full version of the software. Once the patch file is copied, you need to run it and then follow the instructions on the screen. Once the patching process is complete, you will have a fully functional version of Adobe Photoshop on your computer. To make sure that the software is running properly, you should check the version number to ensure that the crack was successful. And that's it - you have now successfully installed and cracked Adobe Photoshop!

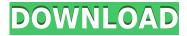

The software is sophisticated enough for a majority of users, and they can easily handle the basics. In addition, Photoshop also has many powerful features that allow you to manipulate images in depth. You can use Photoshop for professional purposes. This goes well beyond password cracking and malware; the catch is that all it takes to get your info is a gesture. If you manipulate your mouse while talking on a webcam and it moves to a specified area on your computer, this is recorded and sent to the Dark Side. Recent security research has confirmed that the Wii Motion plus, which was originally sold to stimulate gamers, has a full motion camera that can record everything you do, including gesture-based moves. This info is being collected by a secret, NSA-run program (called PRISM) and is being compiled and shared by the NSA. If you use a camera, microphone, or any other input device that is likely to move in close proximity to your mouse, you should secure that device. If you work in an office, ask your boss about how to clean such devices, so that nobody in your workgroup can swipe something incriminating on your device. One of the best things about the Mac: it was hidden away in a locked box. No, I don't mean your Thunderbolt 13" MacBook Pro, I mean the Mac Mini. It occupied itself, and that's what it did. The best, if entirely Mac-specific, apps were hidden away in the desktop's left-hand menu. It wasn't the default main menu, it wasn't in the same place as Windows, and it wasn't in the same location as the Finder, so it's easy to miss. There weren't a lot of icons to begin with, and if you removed some, you probably didn't notice for months. That's the Mac way.

## Photoshop CC 2018 Version 19 With License Key WIN + MAC 2022

## What is HTML5?

HTML5 is a markup language that describes the way a web page is laid out and how it is displayed. HTML5 gives you better ways to access information, interact with the web, make your pages more accessible and searchable, and save electricity and money. Because HTML is based on a common set of codes, you can write the same page once and use it in any web browser. HTML5 also enables new features of the web, such as voice-controlled devices and the incorporation of audio, video, and visual effects. The updated codes of HTML5 are far-reaching, and the new version of the webkit is considered to be the first step towards the creative "web of the future". However Photoshop, the software may not be suitable for beginners as it requires extensive knowledge before you start your Photoshop lessons. Designers may get help from the Adobe Classical Styles and Typography Adobe Tutorial to design beautiful images. Unfortunately Adobe Photoshop isn't free. But, it is largely unavoidable. That's why you should plan to invest your time learning Photoshop. You benefit from learning Photoshop for more than just image editing. It helps you create and produce high-resolution product videos, interactive designs for clients, and other projects that can be built using your images. Installing and learning Photoshop may cost you some money but is often worth the investment in business. Knowing Photoshop will expand your career since you can deliver your finished project to many platforms: mobile, publishing and software. e3d0a04c9c

## Photoshop CC 2018 Version 19With Key {{ latest updaTe }} 2023

It is true that both Photoshop and Illustrator are two very well-established design programs, but with a host of new improvements, the solutions of the two programs have been merged together in a more effective manner. This means that the software will be available for both Mac and PC. One of the biggest improvements in Photoshop 2019 is its built-in Perspective Depth Control. It is said to give users precision when selecting features in complex images. This means that you no longer have to fight a distorted perspective in a photo due to zooming. This feature allows you to simply set the number of times you zoom. Photoshop is a program that has grown beyond belief to become a total powerhouse, but it still requires the user to carry out many tedious tasks such as matching the shadows and highlights, texturing a model, and texture managing. These days, the final appearance of a website or the mobile app is no longer just about aesthetics but also about functionality. As a result, Photoshop has to include such features as Object Corrector, Photo Match, and Skin Tones. The AI-powered Object Corrector automatically detects your objects and groups them for you so that you can easily and guickly place or move objects and repeat your changes in a few clicks. With the content-aware fill, you can quickly place items into your image to create correct and smart compositions without having to place each object, in a tedious process. With this feature, you can copy an image or layer and paste it anywhere using the content-aware fill method. The user also has the option to use an intrinsic or extrinsic perspective. If you want to fill out a repetitive pattern after cropping, this is the ideal tool to use.

adobe photoshop elements free download adobe photoshop cs3 extended free download with crack adobe photoshop new version download adobe photoshop elements download with serial number adobe photoshop elements 12 download with serial number adobe photoshop 2021 neural filters download adobe photoshop cs5 serial number crack free download adobe photoshop 7.0 free download with serial number for windows 10 adobe photoshop 7.0 free download link download splash brush photoshop

The Color Table feature adds a palette of colors to help you easily change settings like sharpening, contrast, or the amount of saturation. To turn it on, head to Layer's 'Color' menu, then click the color table button on the bottom. Use Layer Styles to create unique effects. Layer Styles allows you to quickly mask over layers, create layer stencils, modify layer colors, and add special effects, such as shadows and gradients, to a selected group of layers. The process is very simple and boils down to three easy steps: You apply an effect, adjust the options under the layer, then choose whether to make the new settings apply to current or future layers. If you do a lot of electronic mail manipulation, you'll appreciate the powerful Mail Merge - a feature that lets you quickly mass-send cover letters to multiple e-mail addresses at once. Click the Mail Merge command from the FX menu, and a new dialogue box opens with options for your recipients. This feature is especially useful when you want to send customized messages in bulk to individuals on your mailing list. The History Palette is a handy way to see how an image or selection has changed through the years. Select the History command from the FX menu. You'll see the most recent image layers, which can be drilled down to older versions in the drop-down menu. Paint Shop Pro offers sophisticated brush and texture features, and advanced screen-printing functions, which make it stand out among its peers. Pixel Bender (see below) is a feature that lets you fine-tune fine line detail in an image,

improving the rendering of sharp edges.

Let's face it, we all need to perfect our **cloud strategy** in the digital world. Help is on hand with *Creative Suite Adven*, a budget-friendly offering shipped to your doorstep and ready to use out of the box. There are no complicated terms and conditions, complicated payment fees or complex legal to contend with. It's all about convenience, simplicity and a bit of personalization. Too often I see designers make the error of not understanding what Excel can do for their design workflow. It's a bit of a catch-22 at times, but it's easy enough to see where Excel goes wrong in some situations. In this video, learn why we need a combination of both, why Excel is a powerful tool and how to avoid the technical pitfalls. Photoshop has probably the best selection tool of any application and allows you to create artwork with ease. It is also a highly productive online application and can be used as a complete web design solution. Photoshop is capable of a wide range of tasks from simple digital photo retouching to compositing photomontages, web design, and 3D, all easily achieved. Photoshop is a commercial, on-premise electronic imaging application used to create graphics, images, movies, and animation. Photoshop can be used to create art and design, transform a photograph into a more striking graphic and manipulate media like video. Photographic or graphic-based images are broken down into layers, which can be rearranged and manipulated independently of one another. Most modern versions of Photoshop are able to edit layers and apply different effects to particular parts of an image.

https://zeno.fm/radio/winning-in-the-futures-markets-by-george-angell-pdf https://zeno.fm/radio/vmware-esxi-5-1-enterprise-plus-keygen https://zeno.fm/radio/acid-pro-7-code-crack-keygen-serial-number https://zeno.fm/radio/jazler-radiostar-2-8-10-full-version-crack-rar-full https://zeno.fm/radio/shimeji-ryuk

Mac or PC, Photoshop is the key program for all personal and commercial use. It can also be used with Photoshop Elements, thank to a new Photoshop Accessibility Mode. This accessibility mode assures a 100% compatible environment for users with disabilities. It contains novel features, such as displaying depth-of-field effects on a single layer. Adobe Photoshop Elements contains most of the features of the professional version but in a simpler user interface. With no learning curve, it makes it easy for hobbyists as well as home and school users to transform their digital photos. It includes all the major editing tools like layers, brushes, adjustment layers and adjustment filters. Vital to the work of all graphic designers, the smart and highly customizable features of Dreamweaver can be used with Photoshop Elements, seeing that CS4 and CS5. With a new design system, you can easily create new web pages with the use of tools such as, the drag-and-drop character map and simple CSS styles. HandSketch is a new application from Adobe that lets you sketch directly on a photo. The app is based on the concept of hand-drawn sketches and stand-alone sketches. It includes a variety of features such as automatic color correction or adding vintage effects. To turn your sketches into creative hand-drawn graphics, you can add these sketches to your artwork or clipart library. Photoshop CS5 includes the new selective adjustment technology, which lets you build adjustments in a zone-based manner, achieve perfect image adjustment and exposure for mixed-lens photos. It includes a new media management tool for optimized scans. Plus, you can use the redesigned eraser to get an almost endless amount of details.

https://articlebeast.online/download-template-brosur-lipat-3-photoshop-top/ https://startupsnthecity.com/wp-content/uploads/2023/01/How-To-Download-Free-Photoshop-HOT.pd f https://marido-caffe.ro/2023/01/02/how-to-download-adobe-photoshop-on-your-laptop-patched/ https://xn--80aagyardii6h.xn--p1ai/download-photoshop-cs3-full-version-keygen-full-version-for-pc-up dated-2023/ https://forexgator.com/2023/01/02/photoshop-2022-version-23-with-activation-code-latest-2022/ https://carolwestfineart.com/free-download-photoshop-3d-effect-top/ http://www.corticom.it/how-to-download-ps-adobe-photoshop-best/ https://asaltlamp.com/wp-content/uploads/2023/01/catguea.pdf https://www.brianmallasch.com/2023/01/02/how-to-download-photoshop-free-version-verified/ https://bekasiworkhub.com/unable-to-download-photoshop-helpx-repack/ https://edupedo.com/wp-content/uploads/2023/01/kiellavi.pdf https://trijimitraperkasa.com/how-to-download-adobe-photoshop-youtube-verified/ https://www.muslimahcare.com/wp-content/uploads/2023/01/jamiwito.pdf https://shevolve.online/wp-content/uploads/2023/01/Download-Crack-Adobe-Photoshop-Cs-80-BEST.p df https://www.duemmeggi.com/wp-content/uploads/2023/01/cvblau.pdf https://6v9x.com/how-to-download-sky-replacement-photoshop- link / https://funddirectadvisors.com/download-action-photoshop-zafizack-free/ https://dottoriitaliani.it/ultime-notizie/alimentazione/photoshop-2021-version-22-4-1-crack-license-ke y-macwin-2022/ https://j-core.club/2023/01/02/photoshop-cc-2015-patch-with-serial-key-crack-latest-2022/ https://superstitionsar.org/wp-content/uploads/2023/01/Tamil-Font-Free-Download-For-Photoshop-70 -TOP.pdf https://merryquant.com/wp-content/uploads/2023/01/Adobe-Photoshop-2020-With-Product-Key-Serial -Key-X64-lifetimE-patch-2022.pdf https://openaidmap.com/download-free-adobe-photoshop-2021-version-22-torrent-activation-code-act ivation-code-for-mac-and-windows-x32-64-new-2022/ https://dincampinginfo.dk/wp-content/uploads/2023/01/torashl.pdf https://sawerigading-news.com/2023/01/03/adobe-photoshop-2021-version-22-1-0-activation-key-326 4bit-new-2022/ http://freecreditcodes.com/photoshop-2022-version-23-0-torrent-windows-10-11-latest-2022/?p=1143 2 https://www.healtharticlesworld.com/wp-content/uploads/2023/01/mamsar.pdf https://aktivebg.com/wp-content/uploads/2023/01/Photoshop-2021-Version-2201-Activation-Code-Wit h-Key-For-Windows-lifetime-releaSe-2023.pdf https://listingszilla.com/wp-content/uploads/2023/01/pracfear.pdf https://www.odooblogs.com/wp-content/uploads/2023/01/Download-free-Adobe-Photoshop-2020-versi on-21-Registration-Code-Keygen-MacWin-3264bit-lif.pdf https://akmr25.ru/wp-content/uploads/2023/01/Photoshop-Cs6-Download-For-Pc-Full-Version-Highly-Compressed-WORK.pdf http://howtohousetrainapuppy.net/download-photoshop-3d-plugin-new/ https://gastro-professional.rs/?p=36070 https://odingajproperties.com/wp-content/uploads/2023/01/halreve.pdf https://shiruililvfestival.com/wp-content/uploads/2023/01/welwar.pdf http://www.viki-vienna.com/download-free-adobe-photoshop-cs5-crack-windows-last-release-2022/ https://trhhomerental.com/wp-content/uploads/2023/01/wilfior.pdf https://zolixplorer.com/wp-content/uploads/2023/01/How-To-Download-Ps-Photoshop-In-Pc-VERIFIE D.pdf https://www.lesbianmommies.com/wp-content/uploads/2023/01/comfrey.pdf

https://mentorus.pl/wp-content/uploads/2023/01/Photoshop-3d-Text-Template-Download-HOT.pdf https://www.textaura.com/wp-content/uploads/2023/01/Adobe-Photoshop-2021-Version-2242-Downlo ad-Activator-64-Bits-2023.pdf

The program is part of the Adobe Creative Cloud where you can work on a project with your teammates and also edit shared photos and user created content. You can even download the entirety of the software and work on your own. With the Adobe features, the software can be used for any type of personal or commercial project, be it a student sketchbook, headshot, poster or professional infographic. To observe the best features of the program in action, take a look at the videos over at Channel 9 Videos. Adobe Photoshop Features, Adobe Photoshop CC, Adobe Photoshop CC 2019, Adobe Photoshop is the world's most popular photo editing software. Adobe Photoshop is an Adobe software application that produces and edits digital images. It revolutionized commercial print printing by combining software, hardware and services in a single package. Its introduction made digital photography and graphic design affordable to the masses. Its development was led by Thomas Knoll and John Nack. The program is used by millions of people worldwide and an annual summit in San Francisco is marked by the release of new features. It can be used for both personal and professional projects through Creative Cloud. With the help of this digital software, it has become very simple to make your own logo, website or other graphic projects. Create your own website while using this tool. Be it a beginner or a seasoned professional, Adobe Photoshop is a tool that will help you create stunning looking prints and other graphic designs. Adobe Photoshop was created by Adobe Systems, a Californiapioneer to the software industry, in 1987.